# **PLANNED INSTRUCTION**

**A PLANNED COURSE FOR:**

**Office Technology**

**Grade Level: 12**

**Date of Board Approval: 2018**

# **Planned Instruction**

### **Title of Planned Instruction: Office Technology**

**Subject Area: Business Grade(s): 12**

**Course Description:** This course is designed specifically for seniors to prepare them for entrance into the business and professional workplace. Students will engage in a multi-tiered plan for finding future employment, including: researching a specific career, job search, resume and cover-letter writing. They will be instructed in the current trends and proper procedures in the job acquisition process. Furthermore, students will be designated as an office assistant in the classroom environment. Students will be challenged to apply basic and advanced software skills in realistic business situations. Students will need basic proficiency with Word, Excel, PowerPoint, and Access to complete projects. Students may require administrative approval for admittance to this class.

**Time/Credit for the Course:** 1/2 year, 1/2 credit

**Curriculum Writing Committee:** Audrey Josephite

# **Curriculum Map**

### **1. Marking Period One:**

- **Overview based on 45 days:**
	- i. Develop office competencies needed for employment
	- ii. Identify employability skills
	- iii. Use ethical behavior in the workplace to deal with conflict in the workplace
	- iv. Use office equipment to complete projects
	- v. Use Microsoft Office software skills to complete a job efficiently

### **Goals:**

- i. Job Application, Resume, Cover Letter, Follow up Letter, Pre-Employment Test, Interview
- ii. Work Manners, Ethics, and Time Management (skill prioritizing)
- iii. Completing General Office Tasks (copying, laminating, displays, etc.)
- iv. Preparing Marketing and Administrative Documents
- v. Creating Personnel Documents
- vi. Preparing Administrative Documents
- vii. Creating Materials to Promote the Company
- viii. Creating Training Presentations
- ix. Prepare Advertising Materials Using Desktop Publishing Software
- x. Improve vocabulary, spelling, handwriting, and proofreading
- xi. Improve number writing, business calculations, and currency handling

#### **2. Marking Period Two:**

- **Overview based on 45 days:**
	- i. Improve workplace managing skills
	- ii. Use proper indexing to file documents
	- iii. Create business forms
	- iv. Improve managing office budgets
	- v. Improve handwriting and proofreading skills
	- vi. Use Microsoft Office software skills to complete a job efficiently
- **Goals:**
	- i. Managing Payroll Records
	- ii. Managing Budgets
	- iii. Managing Travel Documents
	- iv. Determining Cost for Events
	- v. Performing Statistical Analyses
	- vi. Preparing Financial Documents
	- vii. Creating Presentations for Independence Day Extravaganza
	- viii. Improve vocabulary, spelling, handwriting, and proofreading
	- ix. Improve number writing, business calculations, and currency handling

# **Curriculum Plan**

### **Projects 1, 2, 3, 4, 5, 6, 7: Marking Period: 1**

**Standard(s): PA Academic Standards**

Standard Area - 15.2: Career Management

 [15.2.12.D, 15.2.12.H, 15.2.12.I, 15.2.12.K, 15.2.12.L, 15.2.12.M, 15.2.12.O, 15.2.12.P,](http://pdesas.org/Standard/Search)  [15.2.12.Q](http://pdesas.org/Standard/Search)

Standard Area - 15.3: Communication

 [15.3.12.A, 15.3.12.B, 15.3.12.D, 15.3.12.E, 15.3.12.I, 15.3.12.L, 15.3.12.M, 15.3.12.N,](http://pdesas.org/Standard/Search)  [15.3.12.O, 15.3.12.P, 15.3.12.Q, 15.3.12.S, 15.3.12.W](http://pdesas.org/Standard/Search)

Standard Area - 15.4: Computer and Information Technologies

[15.4.12.B, 15.4.12.G, 15.4.12.A, 15.4.12.K](http://pdesas.org/Standard/Search)

#### **Core/Anchor(s):**

[CC.3.5.11-12., CC.3.5.11-12. E, CC.3.5.11-12. G, CC.3.5.11-12. I, CC.3.6.11-](http://pdesas.org/Page/Viewer/ViewPage/14) [12.C, CC.3.6.11-12. D, CC.3.6.11-12. E, CC.3.6.11-12. F, CC.3.5.6-8.C](http://pdesas.org/Page/Viewer/ViewPage/14) 

[CC.2.1. HS.F.2, CC.2.1. HS.F.6, CC.2.2. HS.C.2, CC.2.4. HS.B.2, CC.2.4.](http://pdesas.org/Page/Viewer/ViewPage/14)  [HS.B.6](http://pdesas.org/Page/Viewer/ViewPage/14)

## **Big Idea(s):**

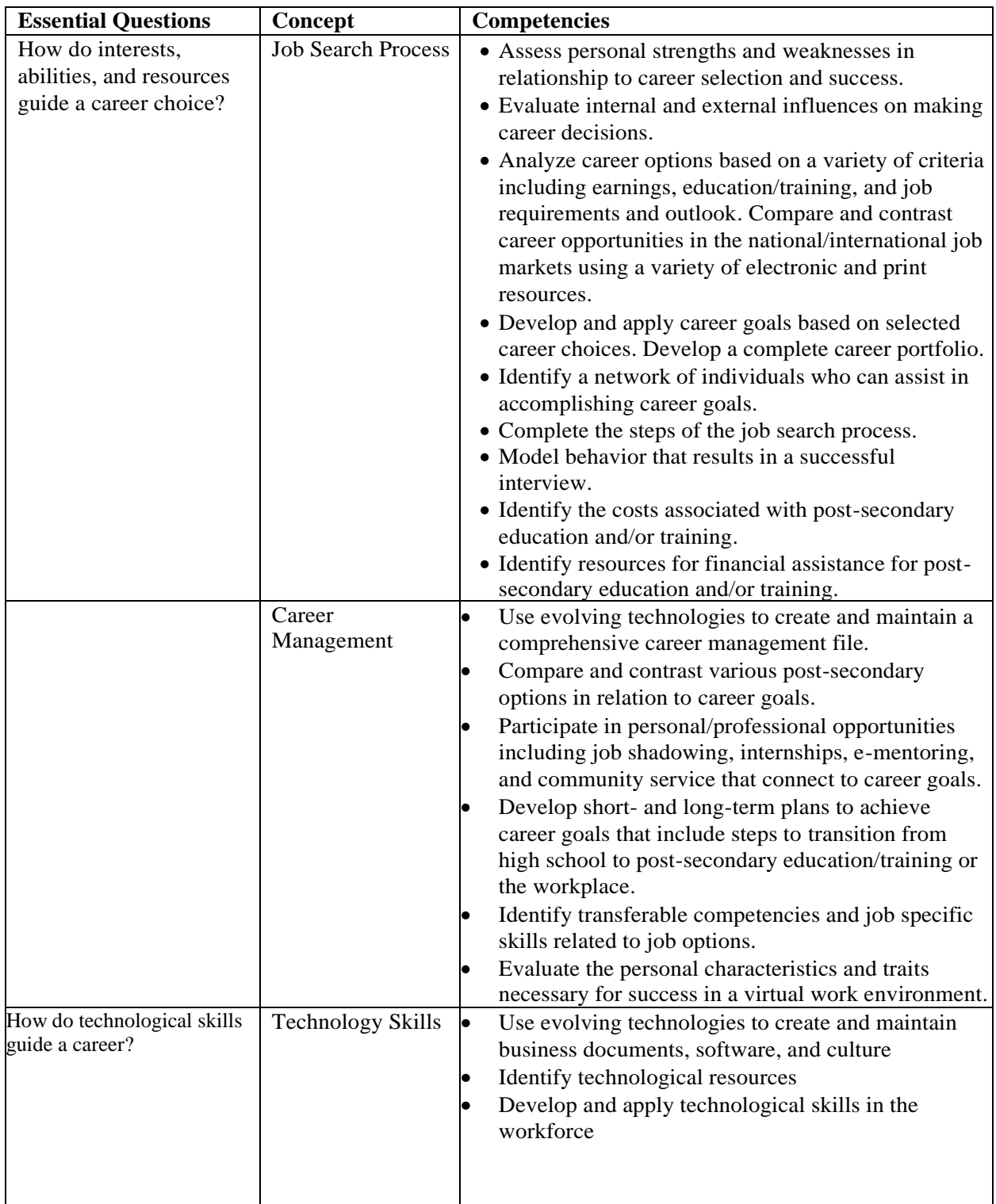

**Overview:** Job orientation, marketing, general business, and communications activities

**Goals:**

- i. Job Application, Resume, Cover Letter, Follow up Letter, Pre-Employment Test, Interview
- ii. Understanding and application of FBLA format guide
- iii. Work Manners, Ethics, and Time Management (skill prioritizing)
- iv. Completing General Office Tasks (copying, laminating, displays, etc.)
- v. Preparing Marketing and Administrative Documents
- vi. Creating Personnel Documents
- vii. Preparing Administrative Documents
- viii. Creating Materials to Promote the Company
- ix. Creating Training Presentations
- x. Prepare Advertising Materials Using Desktop Publishing Software

#### **Objectives:**

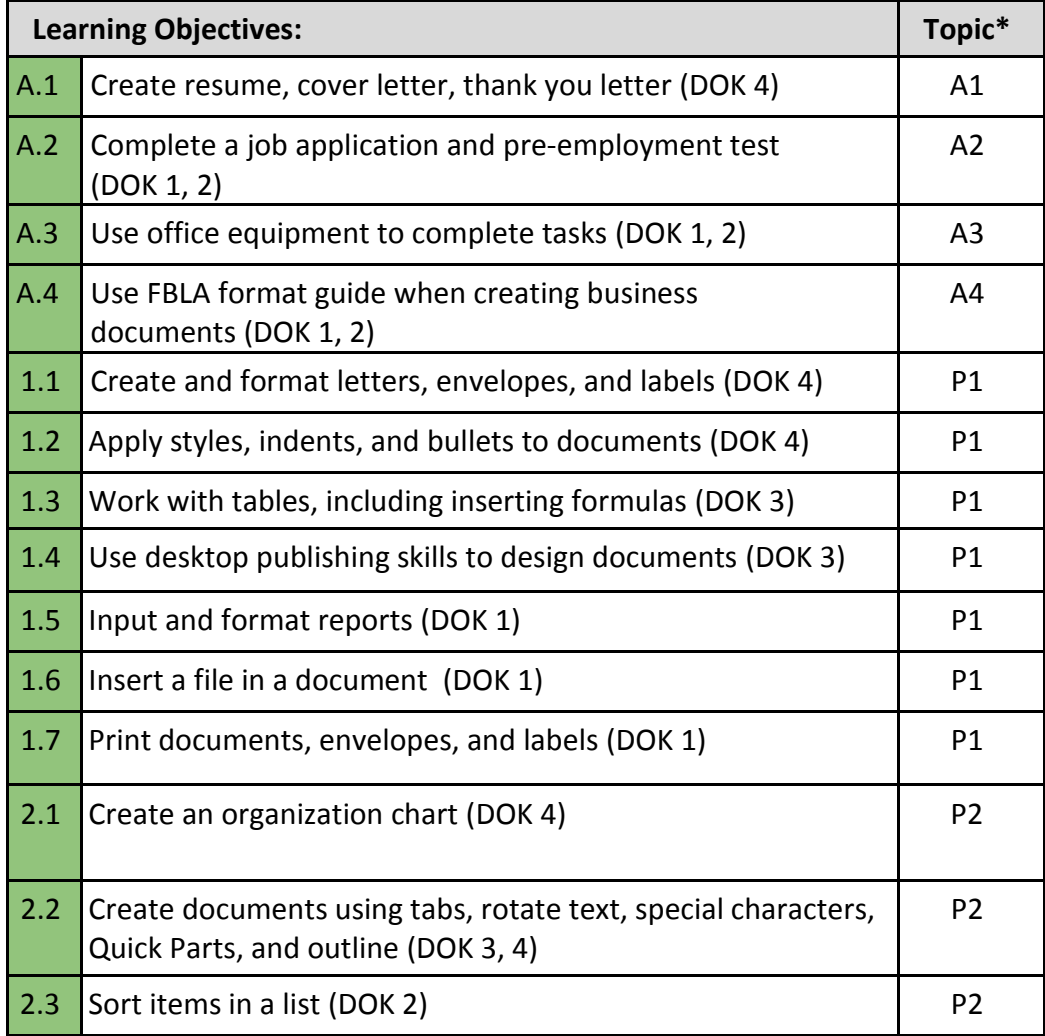

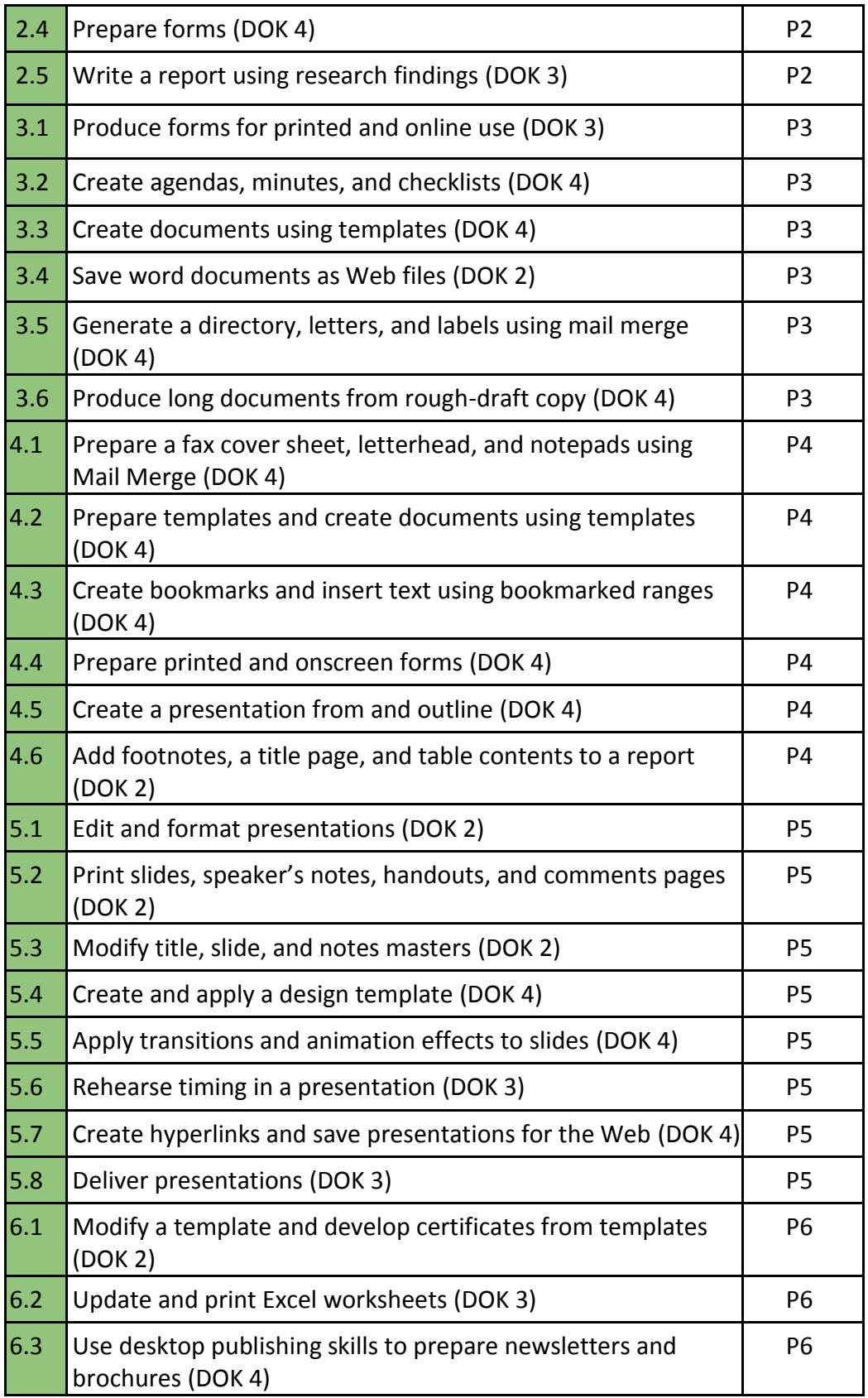

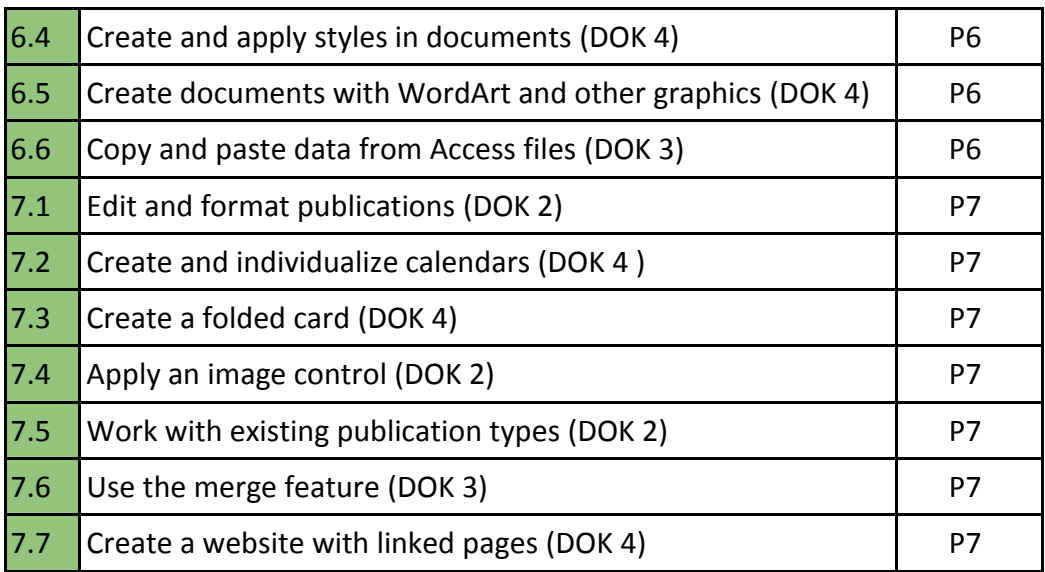

## **Core Activities and Corresponding Instructional Methods:**

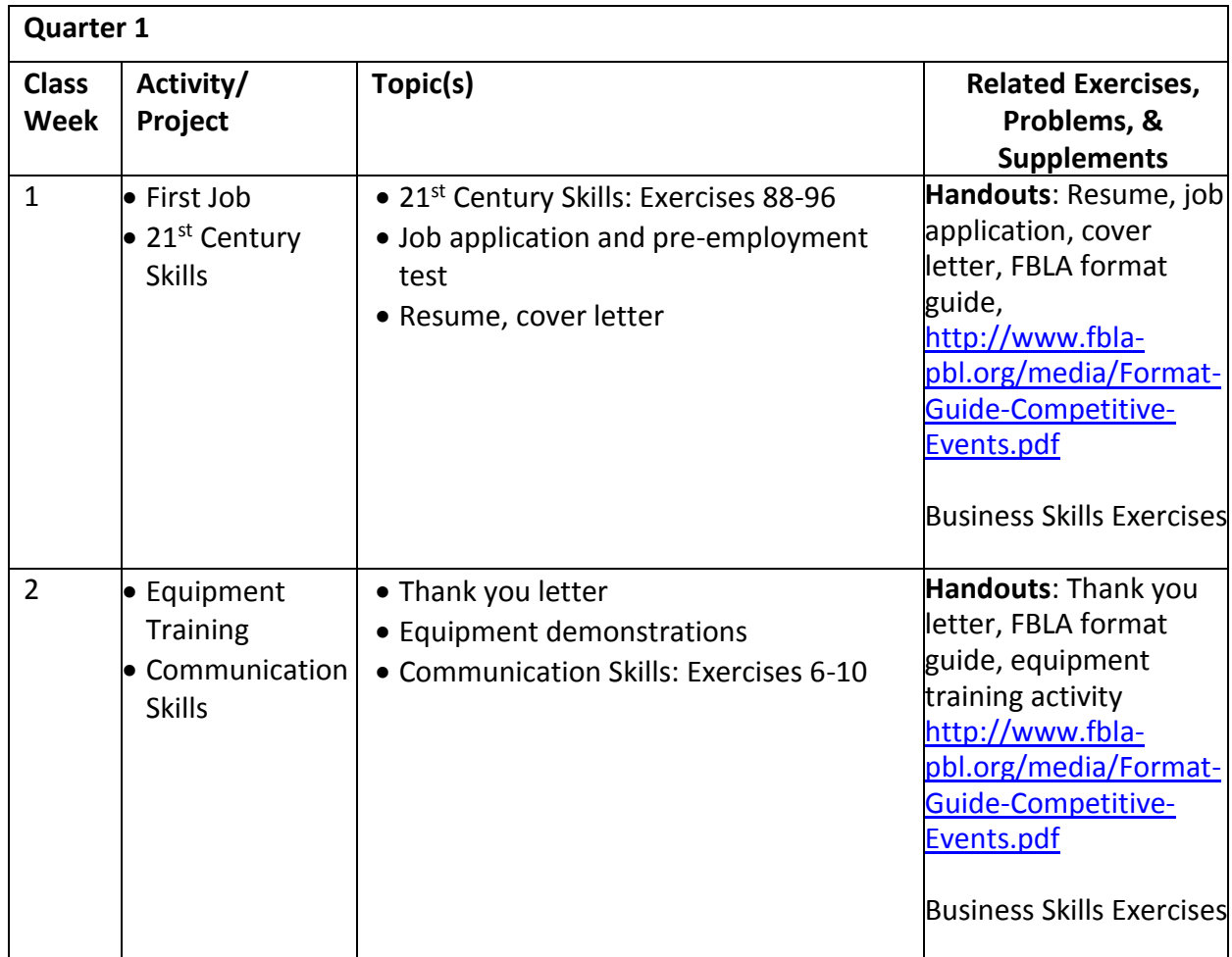

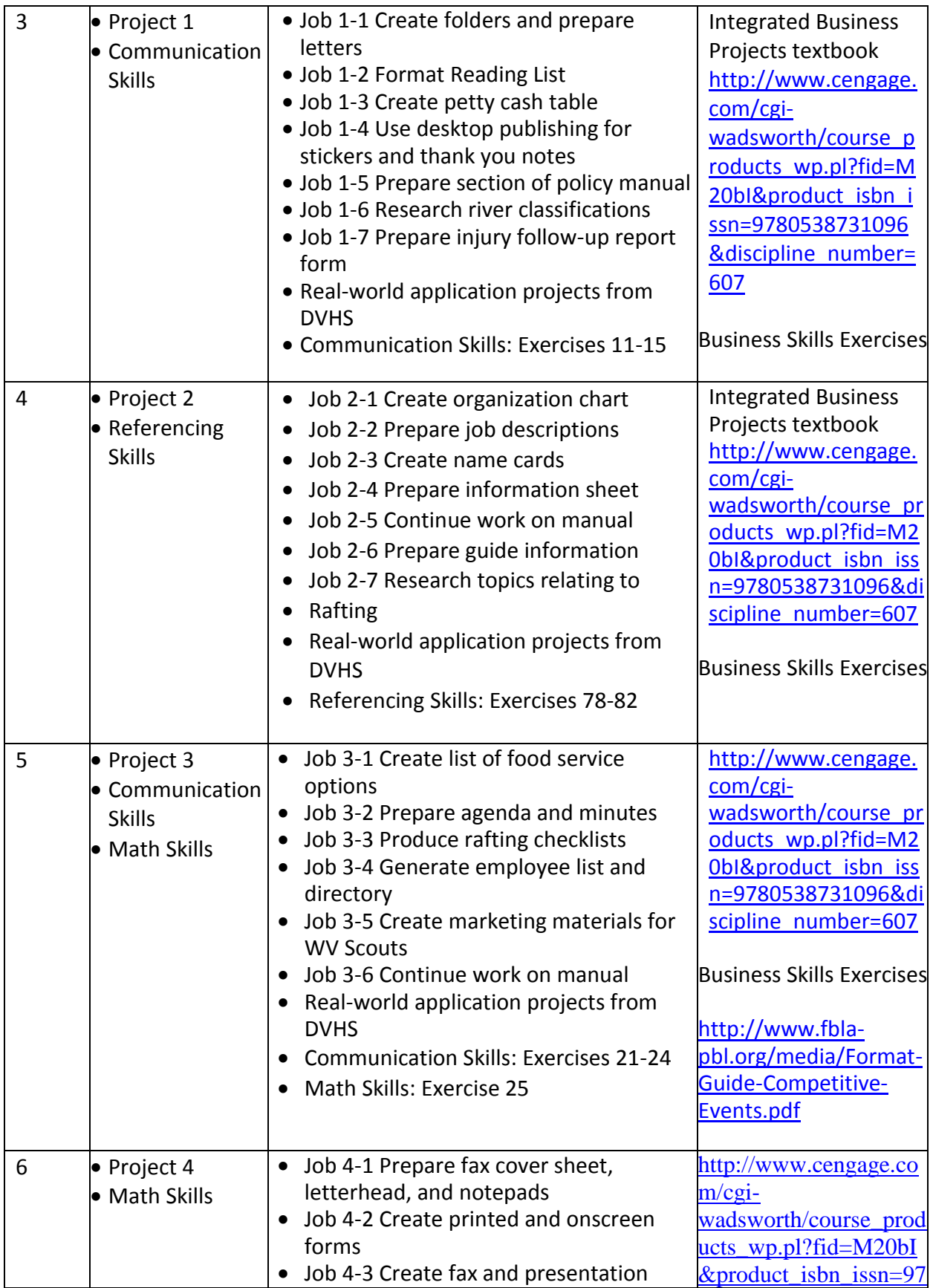

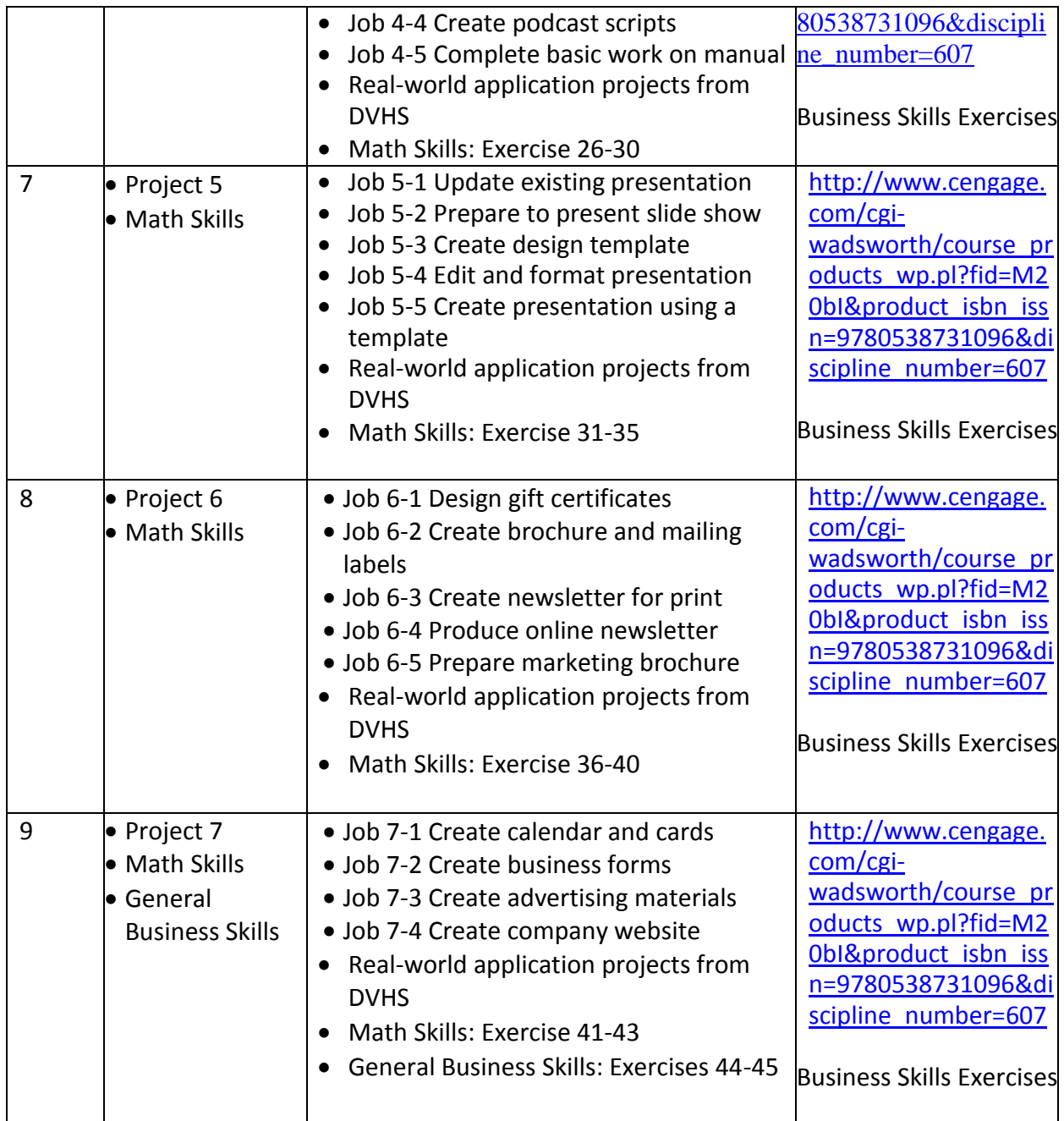

**Assessments:**

o **Diagnostic:**

- **Discussion of student's prior knowledge**
- **•** Terminology preview
- Oral responses during class discussion
- Responses to questions from the beginning of the chapter

#### o **Formative:**

- Questions and exercises throughout the project
- **EXECUTE:** Activities throughout the unit
- Successful completion of homework/class work assignments

#### o **Summative:**

- Graded audit checks on homework/classwork
- Objective test covering theory and terminology

#### **Extensions:**

- o Peer tutoring
- $\circ$  Have students work with a partner to develop their own lesson chapter topics.
- o Students should create a visual aid to assist them in teaching their lesson.

#### **Correctives:**

- o Individual tutoring
- $\circ$  Provide students with note cards that they can use to create vocabulary flash cards.
- $\circ$  Allow time for students to review their correct flash cards independently or with a partner before any chapter assessment.

#### **Materials and Resources:**

- <https://www.monster.com/career-advice/cover-letter-resume/resume-samples>
- <https://www.pacareerzone.org/>
- https://www.pacareerlink.pa.gov/PaCareerLink/Index.htm
- **•** Business Skills Exercises
- Integrated Business Projects
- Microsoft Word, PowerPoint, Excel, Access
- Office Suite 365
- **<https://www.gcflearnfree.org/subjects/office/>**
- **<https://www.lynda.com/Office-training-tutorials/263-0.html>**
- **<https://education.microsoft.com/find-create-and-share-a-lesson/lesson-plans>**
- **<https://www.microsoft.com/en-us/learning/mos-certification.aspx>**
- **[https://www.bing.com/videos/search?q=free+microsoft+office+lessons&qpvt=](https://www.bing.com/videos/search?q=free+microsoft+office+lessons&qpvt=free+microsoft+office+lessons&FORM=VDRE) [free+microsoft+office+lessons&FORM=VDRE](https://www.bing.com/videos/search?q=free+microsoft+office+lessons&qpvt=free+microsoft+office+lessons&FORM=VDRE)**

#### **Module 8, 9, 10, 11, 12, 13, 14: Marking Period: 2**

#### **Standard(s): PA Academic Standards**

Standard Area - 15.2: Career Management

 [15.2.12.D, 15.2.12.H, 15.2.12.I, 15.2.12.K, 15.2.12.L, 15.2.12.M, 15.2.12.O, 15.2.12.P,](http://pdesas.org/Standard/Search)  [15.2.12.Q](http://pdesas.org/Standard/Search)

Standard Area - 15.3: Communication

 [15.3.12.A, 15.3.12.B, 15.3.12.D, 15.3.12.E, 15.3.12.I, 15.3.12.L, 15.3.12.M, 15.3.12.N,](http://pdesas.org/Standard/Search)  [15.3.12.O, 15.3.12.P, 15.3.12.Q, 15.3.12.S, 15.3.12.W](http://pdesas.org/Standard/Search)

Standard Area - 15.4: Computer and Information Technologies

• [15.4.12.B, 15.4.12.G, 15.4.12.A, 15.4.12.K](http://pdesas.org/Standard/Search)

#### **Anchor(s):**

[CC.3.5.11-12., CC.3.5.11-12. E, CC.3.5.11-12. G, CC.3.5.11-12.](http://pdesas.org/Page/Viewer/ViewPage/14) I, CC.3.6.11- [12.C, CC.3.6.11-12. D, CC.3.6.11-12. E, CC.3.6.11-12. F, CC.3.5.6-8.C](http://pdesas.org/Page/Viewer/ViewPage/14) 

[CC.2.1. HS.F.2, CC.2.1. HS.F.6, CC.2.2. HS.C.2, CC.2.4. HS.B.2, CC.2.4.](http://pdesas.org/Page/Viewer/ViewPage/14)  [HS.B.6](http://pdesas.org/Page/Viewer/ViewPage/14)

#### **Big Idea(s):**

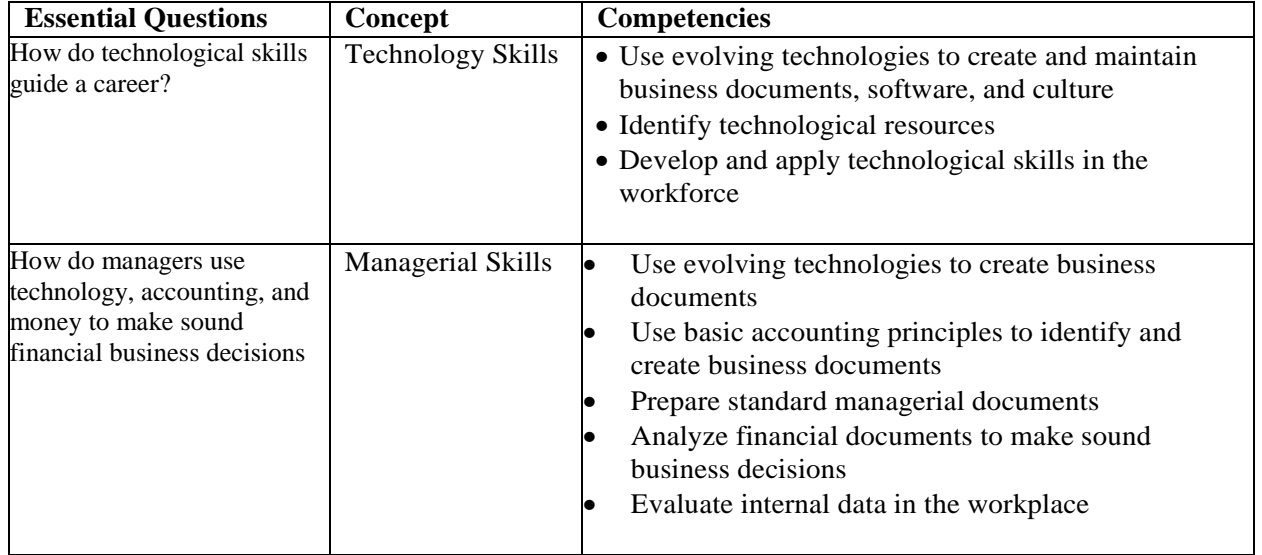

**Overview:** Managerial and currency activities in relation to the workplace – payroll records and budgets

#### **Goals:**

- i. Managing Payroll Records
- ii. Managing Budgets
- iii. Managing Travel Documents
- iv. Determining Cost for Events
- v. Performing Statistical Analyses
- vi. Preparing Financial Documents
- vii. Creating Presentations for Independence Day Extravaganza
- viii. Improve vocabulary, spelling, handwriting, and proofreading
- ix. Improve number writing, business calculations, and currency handling

### **Objectives:**

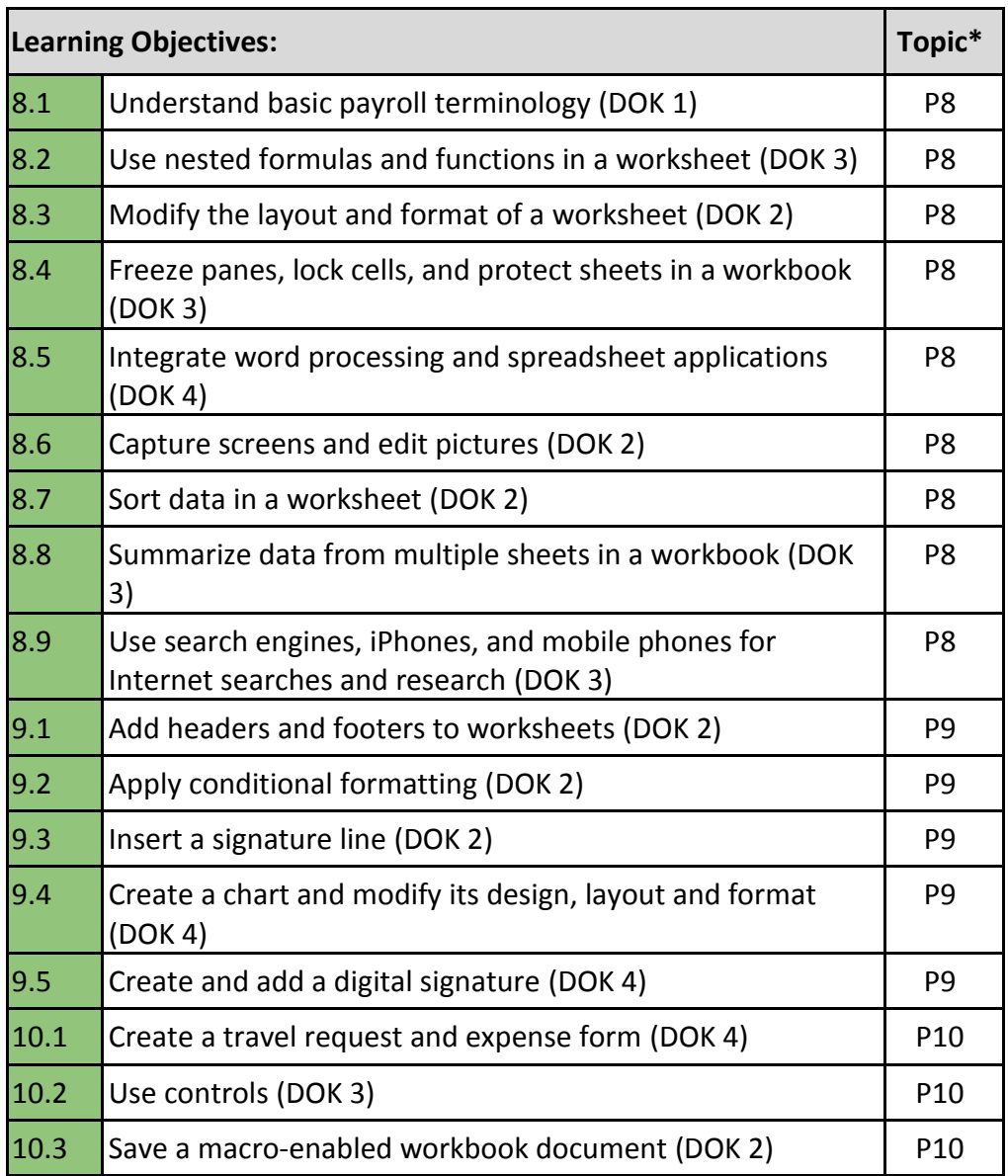

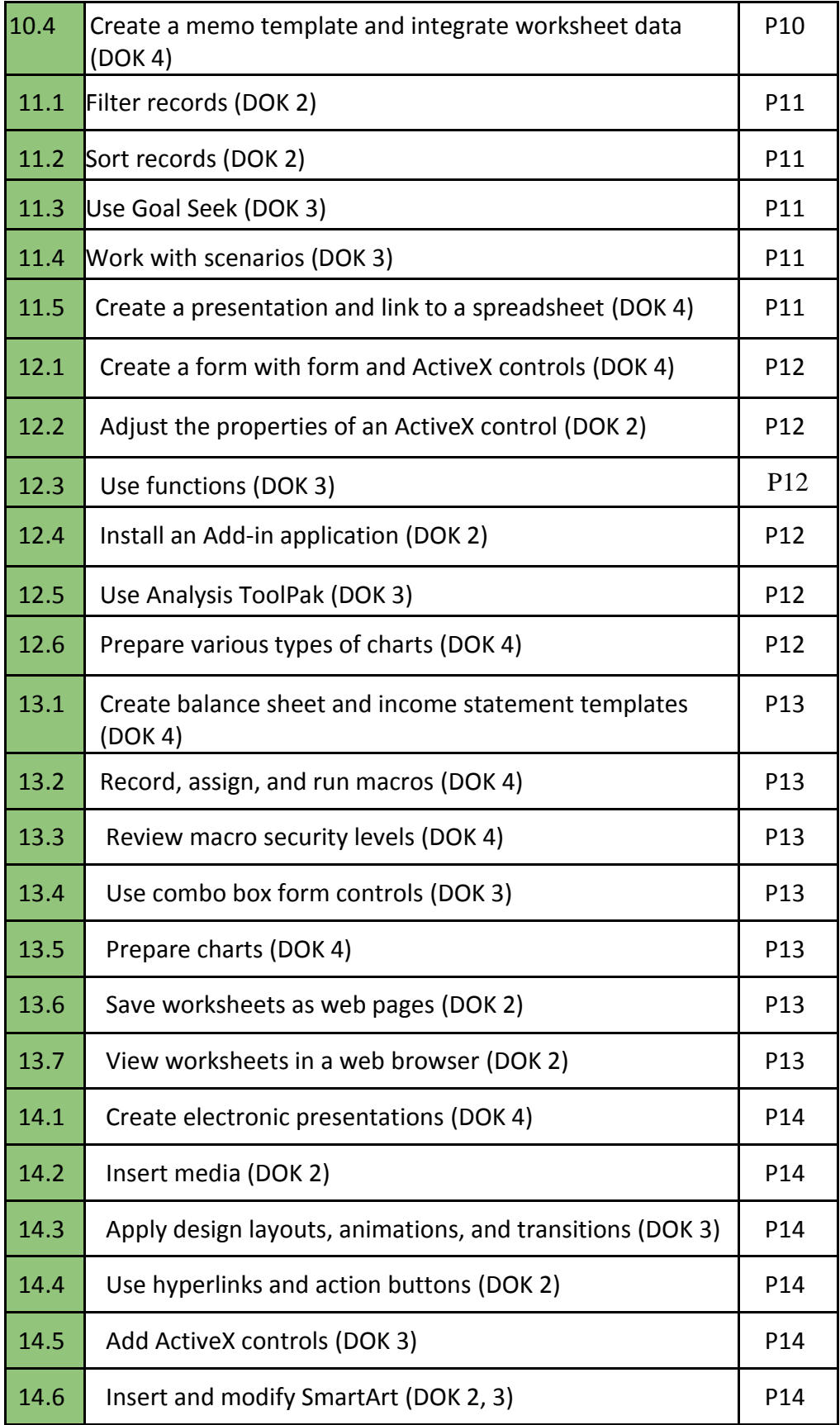

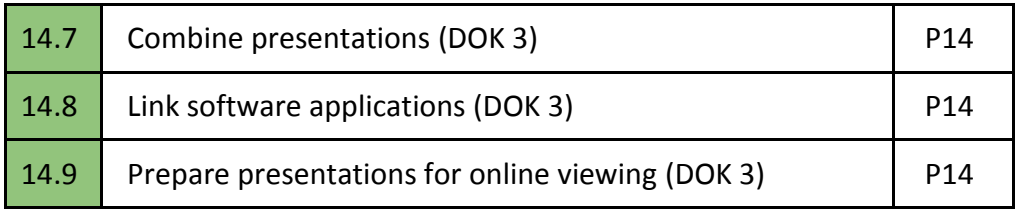

### **Core Activities and Corresponding Instructional Methods:**

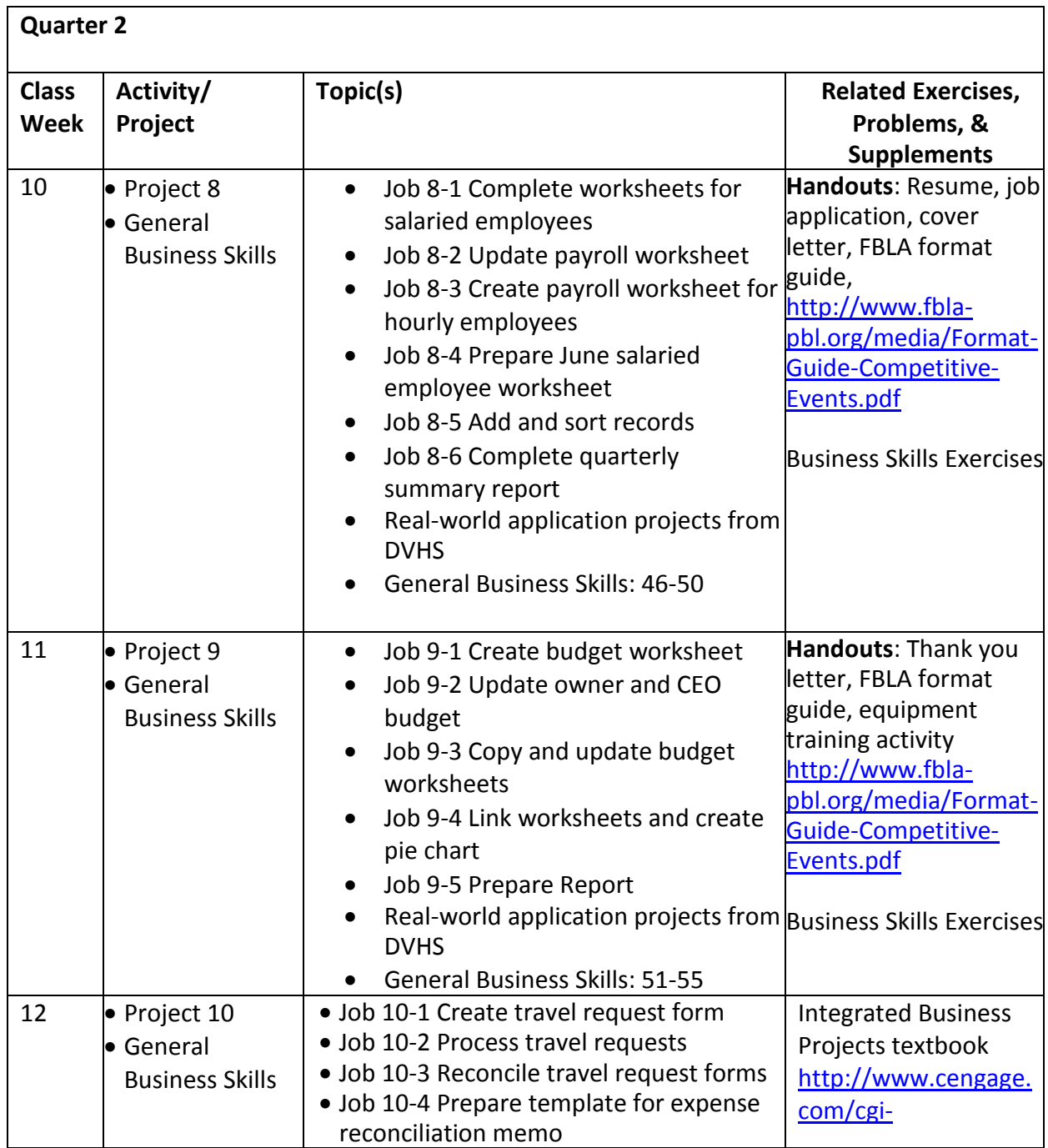

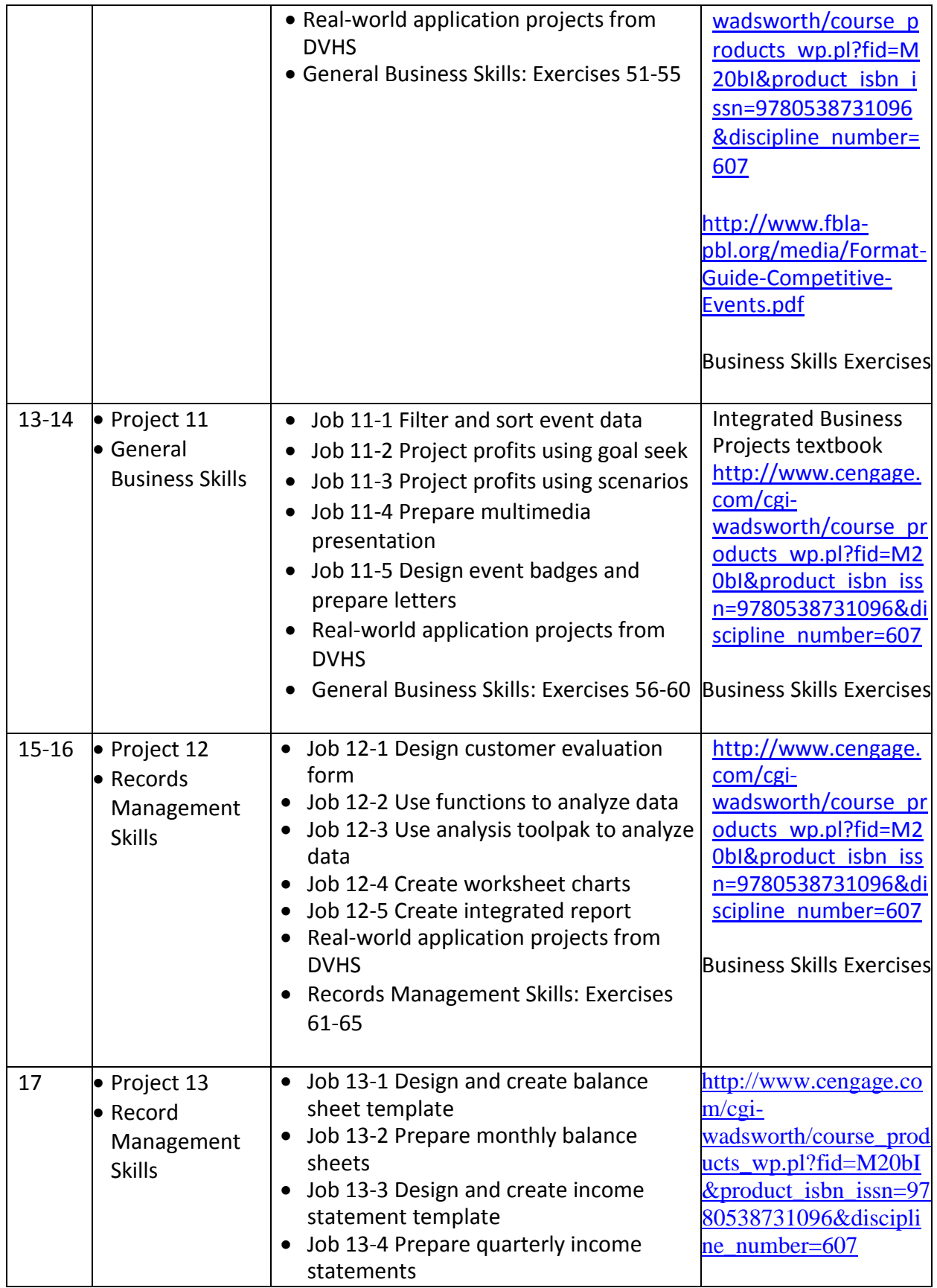

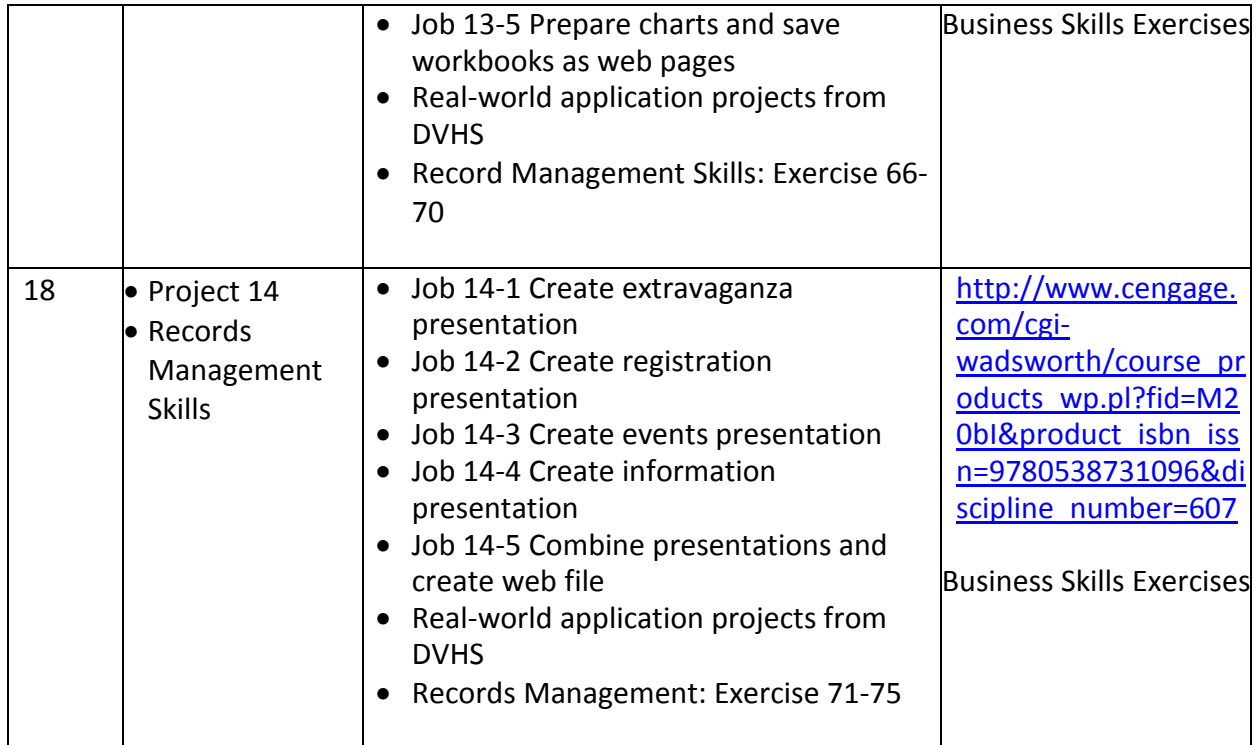

#### **Assessments:**

#### o **Diagnostic:**

- **-** Discussion of student's prior knowledge
- Terminology preview
- Oral responses during class discussion
- Responses to questions from the beginning of the chapter

#### o **Formative:**

- **Questions and exercises throughout the chapter**
- Activities throughout the project
- Successful completion of homework/class work assignments:

#### o **Summative:**

- Graded audit checks on homework/classwork
- **•** Objective test covering theory and terminology

#### **Extensions:**

- o Peer tutoring
- o Have students work with a partner to develop their own lesson chapter topics.
- o Students should create a visual aid to assist them in teaching their lesson.

#### **Correctives:**

- o Individual tutoring
- o Provide students with note cards that they can use to create vocabulary flash cards.
- o Allow time for students to review their correct flash cards independently or with a partner before any chapter assessment.

#### **Materials and Resources:**

- **•** Business Skills Exercises
- **•** Integrated Business Projects
- Microsoft Word, PowerPoint, Excel, Access
- Office Suite 365
- **<https://www.gcflearnfree.org/subjects/office/>**
- **<https://www.lynda.com/Office-training-tutorials/263-0.html>**
- **<https://education.microsoft.com/find-create-and-share-a-lesson/lesson-plans>**
- **<https://www.microsoft.com/en-us/learning/mos-certification.aspx>**
- **[https://www.bing.com/videos/search?q=free+microsoft+office+lessons&qpvt=](https://www.bing.com/videos/search?q=free+microsoft+office+lessons&qpvt=free+microsoft+office+lessons&FORM=VDRE) [free+microsoft+office+lessons&FORM=VDRE](https://www.bing.com/videos/search?q=free+microsoft+office+lessons&qpvt=free+microsoft+office+lessons&FORM=VDRE)**

# **APPENDIX**

**[www.pdesas.org/Standard](http://www.pdesas.org/Standard)**

# **Primary Textbook(s) Used for this Course of Instruction**

Name of Textbook: Integrated Business Projects 3e

Textbook ISBN #: 978-0-538-73109-6

Textbook Publisher &Year of Publication: South-Western Cengage Learning

Curriculum Textbook is utilized in (title of course): Office Technology

# **Checklist to Complete and Submit:**

**(Scan and email)**

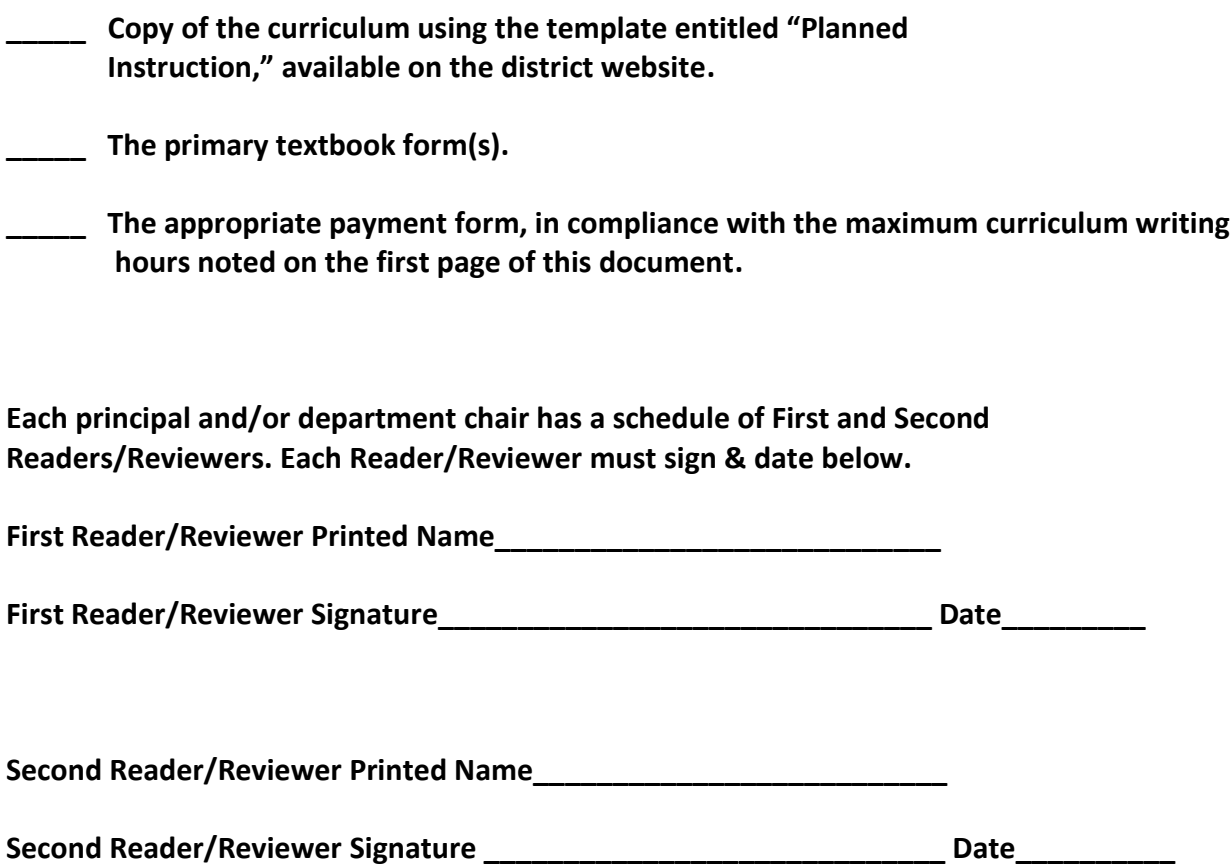

#### WRITE IN INK ONLY

### **CURRICULUM**

#### DELAWARE VALLEY SCHOOL DISTRICT **AUTHORIZATION FOR PAYMENT**

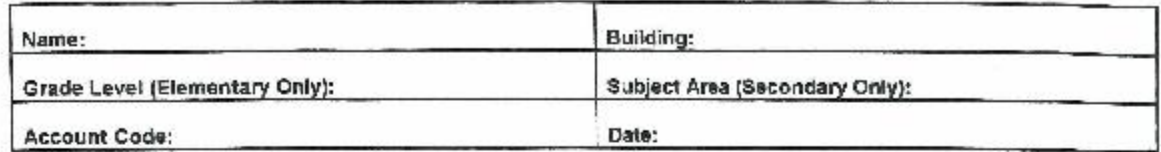

#### No of House Decition **Senice Bonidad**

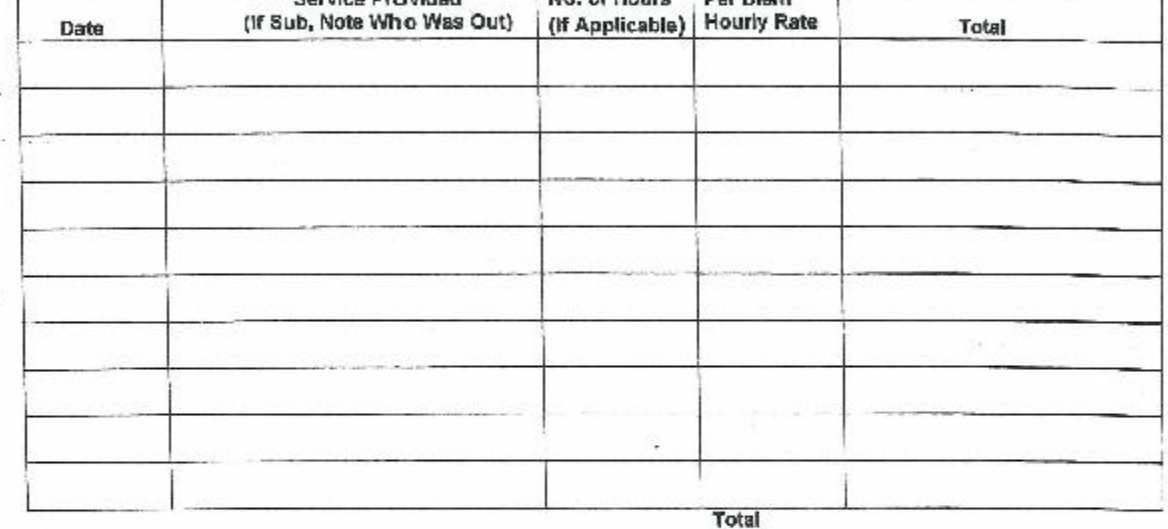

Payment

I have completed all activities described above and have returned all equipment and materials for which I am responsible.

\*This form must be submitted by an employee for payment

- 
- 
- \* Instruments be summaring the amplitude of payment<br>for the following services:<br>(1) Substitute teacher, instructional assistant, derical, etc.<br>(2) Homebound instruction<br>(3) Extra Curricular work i.e., coaching, intramural,

This form must be submitted to the Business Office eight days prior to the payroll date.

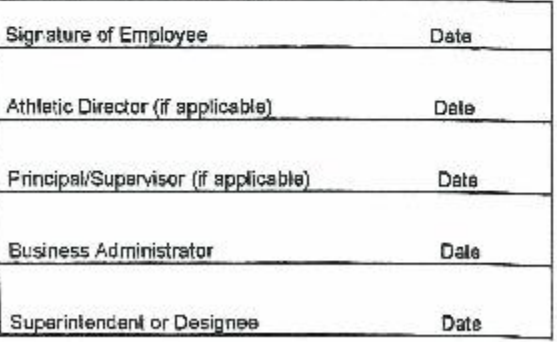

Revised: August 20, 2001